МІНІСТЕРСТВО ОСВІТИ І НАУКИ УКРАЇНИ НАЦІОНАЛЬНИЙ ТЕХНІЧНИЙ УНІВЕРСИТЕТ «ХАРКІВСЬКИЙ ПОЛІТЕХНІЧНИЙ ІНСТИТУТ»

В.А. Коцаренко, В.А. Иванов, Л.В. Соловей

# ИНЖЕНЕРНЫЕ РАСЧЕТЫ **В СРЕДЕ ЕХСЕL**

Учебное пособие

Харьков 2016

#### МИНИСТЕРСТВО ОБРАЗОВАНИЯ И НАУКИ УКРАИНЫ

### НАЦИОНАЛЬНЫЙ ТЕХНИЧЕСКИЙ УНИВЕРСИТЕТ «ХАРЬКОВСКИЙ ПОЛИТЕХНИЧЕСКИЙ ИНСТИТУТ»

**В. А. Коцаренко, В. А. Иванов, Л. В. Соловей**

# **ИНЖЕНЕРНЫЕ РАСЧЕТЫ В СРЕДЕ EXCEL**

Учебное пособие

по курсу «Вычислительная математика и программирование» для студентов химических специальностей всех форм обучения

> УТВЕРЖДЕНО редакционно-издательским советом университета, протокол № 2 от 24.12.14 г.

Харьков НТУ «ХПИ» 2016

#### Рецензенты:

*С. Ф. Лушпенко,* д.т.наук, проф., гл. науч. сотр. ИПМаш АННУ; *В. Б. Байрачный,* к.т.н., проф. каф. ХТПЭ НТУ «ХПИ»

Розглянуто приклади рішення учбових та інженерних задач з використанням можливостей пакету MS Excel, який є складовим додатком MS Office. Додаток Microsoft Excel не тільки прекрасний засіб створення таблиць, графічного представлення табличних даних та програмування, але і могутній засіб обчислювальної математики. Крім основних відомостей про принципи роботи в Excel, в посібнику пропонується велика кількість учбових задач, що охоплюють широкий спектр вирішення інженерних задач. Матеріал у посібнику подається по принципу поступовості починаючи з основ до більш складних можливостей цього додатку.

#### **Коцаренко В. А.**

К75 Инженерные расчеты в среде Excel: учеб. пособие / В. А. Коцаренко, В. А. Иванов, JI. В. Соловей . - X.: НТУ «ХПИ», 2016. - 88 с. - На рус. яз.

#### ISBN 978-617-05-0178-3

Рассмотрены примеры решения учебных и инженерных задач с использованием возможностей пакета MS Excel, который является составным приложением MS Office. Дополнение MS Excel не только прекрасное средство создание таблиц, графического представления табличных данных и программирования, но и мощное средство вычислительной математики. Кроме основных сведений о принципах работы в Excel, в пособии предлагается большое количество учебных задач, которые охватывают широкий спектр решения инженерных задач. Материал в пособии подается по принципу постепенности, начиная с основ к более сложным возможностям этого приложения.

#### **УДК 681.3.06 ББК 32973.26-018.2**

© В. А. Коцаренко, В. А. Иванов, Л. В.Соловей, 2016 © НТУ «ХПІ», 2016

**ISBN 978-617-05-0178-3**

## СОДЕРЖАНИЕ

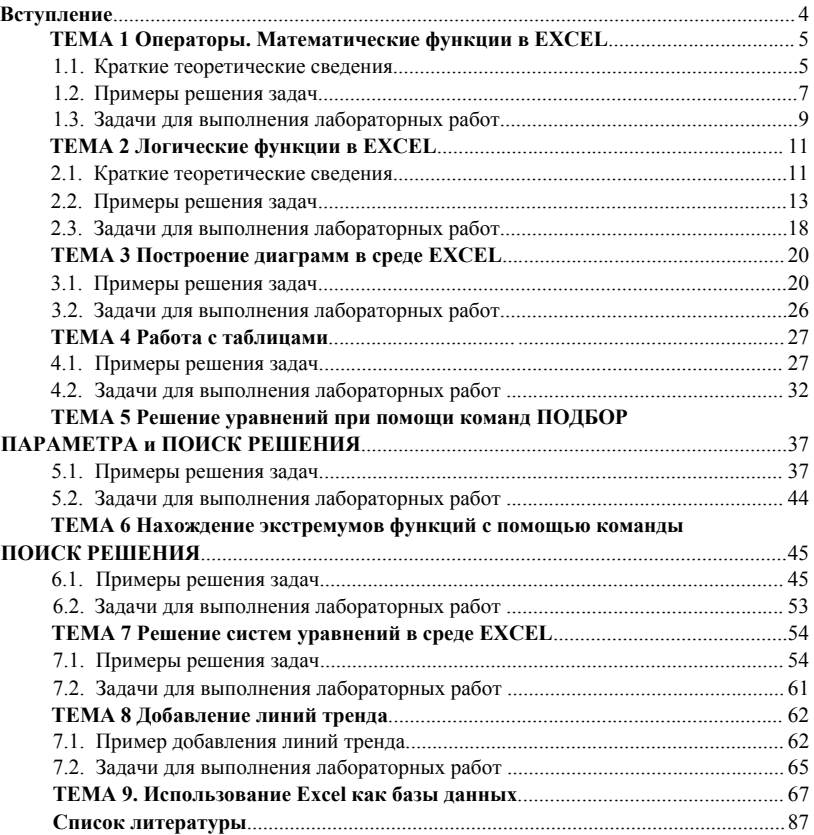